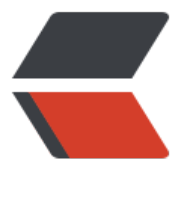

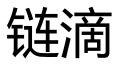

# MYSQL [常用](https://ld246.com)命令集

作者: vcjmhg

- 原文链接:https://ld246.com/article/1569408087815
- 来源网站: [链滴](https://ld246.com/member/vcjmhg)
- 许可协议:[署名-相同方式共享 4.0 国际 \(CC BY-SA 4.0\)](https://ld246.com/article/1569408087815)

在一个博客上看到的MYSQL命令集合,原帖地址如下:一千行MySQL学习笔记。

/\* 启动MySQL \*/ net start mysql /\* 连接与断开服务器 \*/ mysql -h 地址 -P 端口 -u 用户名 -p 密码 /\* 跳过权限验证登录MySQL \*/ mysqld --skip-grant-tables -- 修改root密码 密码加密函数password() update mysql.user set password=password('root'); SHOW PROCESSLIST -- 显示哪些线程正在运行 SHOW VARIABLES -- /\* 数据库操作 \*/ ------------------ -- 查看当前数据库 select database(); -- 显示当前时间、用户名、数据库版本 select now(), user(), version(); -- 创建库 create database[ if not exists] 数据库名 数据库选项 数据库选项: CHARACTER SET charset\_name COLLATE collation\_name -- 查看已有库 show databases[ like 'pattern'] -- 查看当前库信息 show create database 数据库名 -- 修改库的选项信息 alter database 库名 选项信息 -- 删除库 drop database[ if exists] 数据库名 同时删除该数据库相关的目录及其目录内容 /\* 表的操作 \*/ ------------------ -- 创建表 create [temporary] table[ if not exists] [库名.]表名 ( 表的结构定义 )[ 表选项] 每个字段必须有数据类型 最后一个字段后不能有逗号 temporary 临时表,会话结束时表自动消失 对于字段的定义: 字段名 数据类型 [NOT NULL | NULL] [DEFAULT default\_value] [AUTO\_INCREMENT] [UN QUE [KEY] | [PRIMARY] KEY] [COMMENT 'string'] -- 表选项 -- 字符集 CHARSET = charset\_name 如果表没有设定,则使用数据库字符集 -- 存储引擎  $ENGINE = engine$  name 表在管理数据时采用的不同的数据结构,结构不同会导致处理方式、提供的特性操作等不同

常见的引擎: InnoDB MyISAM Memory/Heap BDB Merge Example CSV MaxDB Archive

 不同的引擎在保存表的结构和数据时采用不同的方式 MyISAM表文件含义:.frm表定义,.MYD表数据,.MYI表索引 InnoDB表文件含义:.frm表定义,表空间数据和日志文件 SHOW ENGINES -- 显示存储引擎的状态信息 SHOW ENGINE 引擎名 {LOGS|STATUS} -- 显示存储引擎的日志或状态信息 -- 数据文件目录 DATA DIRECTORY = '目录' -- 索引文件目录 INDEX DIRECTORY = '目录' -- 表注释 COMMENT = 'string' -- 分区选项 PARTITION BY ... (详细见手册) -- 查看所有表 SHOW TABLES[ LIKE 'pattern'] SHOW TABLES FROM 表名 -- 查看表机构 SHOW CREATE TABLE 表名 (信息更详细) DESC 表名 / DESCRIBE 表名 / EXPLAIN 表名 / SHOW COLUMNS FROM 表名 [LIKE 'PATTERN'] SHOW TABLE STATUS [FROM db\_name] [LIKE 'pattern'] -- 修改表 -- 修改表本身的选项 ALTER TABLE 表名 表的选项 EG: ALTER TABLE 表名 ENGINE=MYISAM; -- 对表进行重命名 RENAME TABLE 原表名 TO 新表名 RENAME TABLE 原表名 TO 库名.表名 (可将表移动到另一个数据库) -- RENAME可以交换两个表名 -- 修改表的字段机构 ALTER TABLE 表名 操作名 -- 操作名 ADD[ COLUMN] 字段名 -- 增加字段 AFTER 字段名 -- 表示增加在该字段名后面 FIRST -- 表示增加在第一个 ADD PRIMARY KEY(字段名) -- 创建主键 ADD UNIQUE [索引名] (字段名)-- 创建唯一索引 ADD INDEX [索引名] (字段名) -- 创建普通索引 ADD DROP[ COLUMN] 字段名 -- 删除字段 MODIFY[ COLUMN] 字段名 字段属性 -- 支持对字段属性进行修改,不能修改字段名( 有原有属性也需写上) CHANGE[ COLUMN] 原字段名 新字段名 字段属性 -- 支持对字段名修改 DROP PRIMARY KEY -- 删除主键(删除主键前需删除其AUTO\_INCREMENT属性) DROP INDEX 索引名 -- 删除索引 DROP FOREIGN KEY 外键 -- 删除外键 -- 删除表 DROP TABLE[ IF EXISTS] 表名 ... -- 清空表数据 TRUNCATE [TABLE] 表名 -- 复制表结构 CREATE TABLE 表名 LIKE 要复制的表名 -- 复制表结构和数据 CREATE TABLE 表名 [AS] SELECT \* FROM 要复制的表名

```
-- 检查表是否有错误
   CHECK TABLE tbl_name [, tbl_name] ... [option] ...
-- 优化表
 OPTIMIZE [LOCAL | NO_WRITE_TO_BINLOG] TABLE tbl_name [, tbl_name] ...
-- 修复表
 REPAIR [LOCAL | NO_WRITE_TO_BINLOG] TABLE tbl_name [, tbl_name] ... [QUICK] [EXTEND
D] [USE_FRM]
-- 分析表
 ANALYZE [LOCAL | NO_WRITE_TO_BINLOG] TABLE tbl_name [, tbl_name] ...
/* 数据操作 */ ------------------
-- 增
  INSERT [INTO] 表名 [(字段列表)] VALUES (值列表)[, (值列表), ...]
   -- 如果要插入的值列表包含所有字段并且顺序一致, 则可以省略字段列表。
    -- 可同时插入多条数据记录!
   REPLACE 与 INSERT 完全一样,可互换。
  INSERT [INTO] 表名 SET 字段名=值[, 字段名=值, ...]
-- 查
  SELECT 字段列表 FROM 表名[ 其他子句]
    -- 可来自多个表的多个字段
    -- 其他子句可以不使用
   -- 字段列表可以用*代替, 表示所有字段
-- 删
   DELETE FROM 表名[ 删除条件子句]
   没有条件子句,则会删除全部
-- 改
   UPDATE 表名 SET 字段名=新值[, 字段名=新值] [更新条件]
/* 字符集编码 */ ------------------
-- MySQL、数据库、表、字段均可设置编码
-- 数据编码与客户端编码不需一致
SHOW VARIABLES LIKE 'character set %' -- 查看所有字符集编码项
   character_set_client 客户端向服务器发送数据时使用的编码
  character_set_results 服务器端将结果返回给客户端所使用的编码
  character set connection 连接层编码
SET 变量名 = 变量值
 set character set client = qbk;
 set character set results = gbk;
  set character set connection = gbk;
SET NAMES GBK; -- 相当于完成以上三个设置
-- 校对集
  校对集用以排序
   SHOW CHARACTER SET [LIKE 'pattern']/SHOW CHARSET [LIKE 'pattern'] 查看所有字符集
  SHOW COLLATION [LIKE 'pattern'] 查看所有校对集
  charset 字符集编码 设置字符集编码
  collate 校对集编码 设置校对集编码
/* 数据类型(列类型) */ ------------------
1. 数值类型
-- a. 整型 -------
 类型 字节 范围 (有符号位)
  tinyint 1字节 -128 ~ 127 无符号位:0 ~ 255
```
 smallint 2字节 -32768 ~ 32767 mediumint 3字节 -8388608 ~ 8388607 int 4字节 bigint 8字节 int(M) M表示总位数 - 默认存在符号位, unsigned 属性修改 - 显示宽度, 如果某个数不够定义字段时设置的位数, 则前面以0补填, zerofill 属性修改 例:int(5) 插入一个数'123',补填后为'00123' - 在满足要求的情况下, 越小越好。 - 1表示bool值真, 0表示bool值假。MySQL没有布尔类型, 通过整型0和1表示。常用tinyint(1)表 布尔型。 -- b. 浮点型 ---------- 类型 字节 范围 float(单精度) 4字节 double(双精度) 8字节 浮点型既支持符号位 unsigned 属性,也支持显示宽度 zerofill 属性。 不同于整型,前后均会补填0. 定义浮点型时,需指定总位数和小数位数。 float(M, D) double(M, D) M表示总位数, D表示小数位数。 M和D的大小会决定浮点数的范围。不同于整型的固定范围。 M既表示总位数(不包括小数点和正负号),也表示显示宽度(所有显示符号均包括)。 支持科学计数法表示。 浮点数表示近似值。 -- c. 定点数 --------- decimal -- 可变长度 decimal(M, D) M也表示总位数,D表示小数位数。 保存一个精确的数值,不会发生数据的改变,不同于浮点数的四舍五入。 将浮点数转换为字符串来保存,每9位数字保存为4个字节。 2. 字符串类型 -- a. char, varchar --------- char 定长字符串,速度快,但浪费空间 varchar 变长字符串,速度慢,但节省空间 M表示能存储的最大长度, 此长度是字符数, 非字节数。 不同的编码,所占用的空间不同。 char,最多255个字符,与编码无关。 varchar,最多65535字符,与编码有关。 一条有效记录最大不能超过65535个字节。 utf8 最大为21844个字符, gbk 最大为32766个字符, latin1 最大为65532个字符 varchar 是变长的,需要利用存储空间保存 varchar 的长度,如果数据小于255个字节,则采用一 字节来保存长度,反之需要两个字节来保存。 varchar 的最大有效长度由最大行大小和使用的字符集确定。 最大有效长度是65532字节,因为在varchar存字符串时,第一个字节是空的,不存在任何数据, 后还需两个字节来存放字符串的长度,所以有效长度是64432-1-2=65532字节。 例:若一个表定义为 CREATE TABLE tb(c1 int, c2 char(30), c3 varchar(N)) charset=utf8; 问N 最大值是多少? 答:(65535-1-2-4-30\*3)/3 -- b. blob, text ----------

 blob 二进制字符串(字节字符串) tinyblob, blob, mediumblob, longblob

 tinytext, text, mediumtext, longtext text 在定义时,不需要定义长度,也不会计算总长度。 text 类型在定义时,不可给default值 -- c. binary, varbinary ---------- 类似于char和varchar,用于保存二进制字符串,也就是保存字节字符串而非字符字符串。 char, varchar, text 对应 binary, varbinary, blob. 3. 日期时间类型 一般用整型保存时间戳,因为PHP可以很方便的将时间戳进行格式化。 datetime 8字节 日期及时间 1000-01-01 00:00:00 到 9999-12-31 23:59:59 date 3字节 日期 1000-01-01 到 9999-12-31 timestamp 4字节 时间戳 19700101000000 到 2038-01-19 03:14:07 time 3字节 时间 -838:59:59 到 838:59:59 year 1字节 年份 1901 - 2155 datetime "YYYY-MM-DD hh:mm:ss" timestamp "YY-MM-DD hh:mm:ss" "YYYYMMDDhhmmss" "YYMMDDhhmmss" YYYYMMDDhhmmss YYMMDDhhmmss date "YYYY-MM-DD" "YY-MM-DD" "YYYYMMDD" "YYMMDD" YYYYMMDD YYMMDD time "hh:mm:ss" "hhmmss" hhmmss year "YYYY" "YY" YYYY YY 4. 枚举和集合 -- 枚举(enum) --------- enum(val1, val2, val3...) 在已知的值中进行单选。最大数量为65535. 枚举值在保存时,以2个字节的整型(smallint)保存。每个枚举值,按保存的位置顺序,从1开始逐 递增。 表现为字符串类型, 存储却是整型。 NULL值的索引是NULL。 空字符串错误值的索引值是0。 -- 集合 (set) ----------set(val1, val2, val3...) create table tab ( gender set('男', '女', '无') ); insert into tab values  $(\mathcal{F}, \overline{\mathcal{L}}')$ ; 最多可以有64个不同的成员。以bigint存储,共8个字节。采取位运算的形式。 当创建表时,SET成员值的尾部空格将自动被删除。

text 非二进制字符串(字符字符串)

- /\* 选择类型 \*/
- -- PHP角度
- 1. 功能满足
- 2. 存储空间尽量小,处理效率更高
- 3. 考虑兼容问题
- -- IP存储 ----------
- 1. 只需存储,可用字符串
- 2. 如果需计算, 查找等, 可存储为4个字节的无符号int, 即unsigned
	- 1) PHP函数转换 ip2long可转换为整型,但会出现携带符号问题。需格式化为无符号的整型。 利用sprintf函数格式化字符串 sprintf("%u", ip2long('192.168.3.134')); 然后用long2ip将整型转回IP字符串
	- 2) MySQL函数转换(无符号整型,UNSIGNED) INET\_ATON('127.0.0.1') 将IP转为整型 INET\_NTOA(2130706433) 将整型转为IP
- /\* 列属性(列约束) \*/ ------------------
- 1. 主键
	- 能唯一标识记录的字段,可以作为主键。
	- 一个表只能有一个主键。
	- 主键具有唯一性。
	- 声明字段时, 用 primary key 标识。 也可以在字段列表之后声明
		- 例: create table tab ( id int, stu varchar(10), primary key (id));
	- 主键字段的值不能为null。
	- 主键可以由多个字段共同组成。此时需要在字段列表后声明的方法。
		- $\mathcal{P}$ : create table tab ( id int, stu varchar(10), age int, primary key (stu, age));
- 2. unique 唯一索引(唯一约束) 使得某字段的值也不能重复。
- 3. null 约束

 null不是数据类型,是列的一个属性。 表示当前列是否可以为null,表示什么都没有。 null, 允许为空。默认。 not null, 不允许为空。 insert into tab values (null, 'val'); -- 此时表示将第一个字段的值设为null, 取决于该字段是否允许为null

4. default 默认值属性

 当前字段的默认值。 insert into tab values (default, 'val'); -- 此时表示强制使用默认值。 create table tab ( add\_time timestamp default current\_timestamp ); -- 表示将当前时间的时间戳设为默认值。 current date, current time

5. auto increment 自动增长约束 自动增长必须为索引(主键或unique) 只能存在一个字段为自动增长。

默认为1开始自动增长。可以通过表属性 auto\_increment = x进行设置,或 alter table tbl auto\_in rement =  $x$ ;

6. comment 注释

例:create table tab ( id int ) comment '注释内容';

7. foreign key 外键约束

用于限制主表与从表数据完整性。

alter table t1 add constraint 't1 t2 fk' foreign key (t1 id) references t2(id);

-- 将表t1的t1 id外键关联到表t2的id字段。

-- 每个外键都有一个名字, 可以通过 constraint 指定

存在外键的表,称之为从表(子表),外键指向的表,称之为主表(父表)。

作用: 保持数据一致性, 完整性, 主要目的是控制存储在外键表(从表)中的数据。

MySQL中,可以对InnoDB引擎使用外键约束:

语法:

 foreign key (外键字段) references 主表名 (关联字段) [主表记录删除时的动作] [主表记录更新时 动作]

 此时需要检测一个从表的外键需要约束为主表的已存在的值。外键在没有关联的情况下,可以设置 null.前提是该外键列,没有not null。

可以不指定主表记录更改或更新时的动作,那么此时主表的操作被拒绝。

如果指定了 on update 或 on delete:在删除或更新时,有如下几个操作可以选择:

1. cascade,级联操作。主表数据被更新(主键值更新),从表也被更新(外键值更新)。主表记 被删除,从表相关记录也被删除。

2. set null,设置为null。主表数据被更新(主键值更新), 从表的外键被设置为null。主表记录被 除,从表相关记录外键被设置成null。但注意,要求该外键列,没有not null属性约束。 3. restrict, 拒绝父表删除和更新。

注意,外键只被InnoDB存储引擎所支持。其他引擎是不支持的。

/\* 建表规范 \*/ ------------------ -- Normal Format, NF - 每个表保存一个实体信息 - 每个具有一个ID字段作为主键 - ID主键 + 原子表 -- 1NF, 第一范式 字段不能再分,就满足第一范式。 -- 2NF, 第二范式 满足第一范式的前提下,不能出现部分依赖。 消除符合主键就可以避免部分依赖。增加单列关键字。 -- 3NF, 第三范式 满足第二范式的前提下,不能出现传递依赖。 某个字段依赖于主键,而有其他字段依赖于该字段。这就是传递依赖。 将一个实体信息的数据放在一个表内实现。

/\* select \*/ ------------------

select [all|distinct] select expr from -> where -> group by [合计函数] -> having -> order by -> imit

a. select\_expr -- 可以用 \* 表示所有字段。 select \* from tb; -- 可以使用表达式(计算公式、函数调用、字段也是个表达式) select stu, 29+25, now() from tb; -- 可以为每个列使用别名。适用于简化列标识,避免多个列标识符重复。 - 使用 as 关键字, 也可省略 as. select stu+10 as add10 from tb; b. from 子句 用于标识查询来源。 -- 可以为表起别名。使用as关键字。 select \* from tb1 as tt, tb2 as bb; -- from子句后,可以同时出现多个表。 -- 多个表会横向叠加到一起,而数据会形成一个笛卡尔积。 select \* from tb1, tb2; c. where 子句 -- 从from获得的数据源中进行筛选。 -- 整型1表示真,0表示假。 -- 表达式由运算符和运算数组成。 -- 运算数: 变量(字段)、值、函数返回值 -- 运算符:  $=, \langle \langle -2, 2 \rangle, \langle -2, 3 \rangle, \langle 3, 4 \rangle, \langle -2, 5 \rangle, \langle 4, 6 \rangle, \langle 5, 6 \rangle, \langle 6, 7 \rangle$  in (not) null, (not) like, (not) in, (not) between and, is (not), and, or, not, xor is/is not 加上ture/false/unknown, 检验某个值的真假 <=>与<>功能相同,<=>可用于null比较 d. group by 子句, 分组子句 group by 字段/别名 [排序方式] 分组后会进行排序。升序:ASC,降序:DESC 以下[合计函数]需配合 group by 使用: count 返回不同的非NULL值数目 count(\*)、count(字段) sum 求和 max 求最大值 min 求最小值 avg 求平均值 group\_concat 返回带有来自一个组的连接的非NULL值的字符串结果。组内字符串连接。 e. having 子句,条件子句 与 where 功能、用法相同,执行时机不同。 where 在开始时执行检测数据, 对原数据进行过滤。 having 对筛选出的结果再次进行过滤。 having 字段必须是查询出来的, where 字段必须是数据表存在的。 where 不可以使用字段的别名, having 可以。因为执行WHERE代码时, 可能尚未确定列值。 where 不可以使用合计函数。一般需用合计函数才会用 having SQL标准要求HAVING必须引用GROUP BY子句中的列或用于合计函数中的列。 f. order by 子句,排序子句

 order by 排序字段/别名 排序方式 [,排序字段/别名 排序方式]... 升序:ASC,降序:DESC 支持多个字段的排序。

g. limit 子句,限制结果数量子句 仅对处理好的结果进行数量限制。将处理好的结果的看作是一个集合,按照记录出现的顺序,索引 0开始。 limit 起始位置, 获取条数 省略第一个参数,表示从索引0开始。limit 获取条数 h. distinct, all 选项 distinct 去除重复记录 默认为 all, 全部记录

/\* UNION \*/ ------------------ 将多个select查询的结果组合成一个结果集合。 SELECT ... UNION [ALL|DISTINCT] SELECT ... 默认 DISTINCT 方式, 即所有返回的行都是唯一的 建议,对每个SELECT查询加上小括号包裹。 ORDER BY 排序时,需加上 LIMIT 进行结合。 需要各select查询的字段数量一样。 每个select查询的字段列表(数量、类型)应一致,因为结果中的字段名以第一条select语句为准。

/\* 子查询 \*/ ------------------

- 子查询需用括号包裹。
- -- from型
	- from后要求是一个表,必须给子查询结果取个别名。
	- 简化每个查询内的条件。
	- from型需将结果生成一个临时表格,可用以原表的锁定的释放。
	- 子查询返回一个表,表型子查询。
	- select \* from (select \* from tb where id>0) as subfrom where id>1;
- -- where型
	- 子查询返回一个值,标量子查询。
	- 不需要给子查询取别名。
	- where子查询内的表,不能直接用以更新。
	- select  $*$  from tb where money = (select max(money) from tb);
	- -- 列子查询
		- 如果子查询结果返回的是一列。
		- 使用 in 或 not in 完成查询
		- exists 和 not exists 条件
			- 如果子查询返回数据,则返回1或0。常用于判断条件。
		- select column1 from t1 where exists (select \* from t2);
	- -- 行子查询
		- 查询条件是一个行。 select \* from t1 where (id, gender) in (select id, gender from t2); 行构造符:(col1, col2, ...) 或 ROW(col1, col2, ...) 行构造符通常用于与对能返回两个或两个以上列的子查询进行比较。
	- -- 特殊运算符
	- != all() 相当于 not in = some() 相当于 in。any 是 some 的别名
	- != some() 不等同于 not in,不等于其中某一个。
	- all, some 可以配合其他运算符一起使用。

/\* 连接查询(join) \*/ ------------------ 将多个表的字段进行连接,可以指定连接条件。 -- 内连接(inner join) - 默认就是内连接,可省略inner。 - 只有数据存在时才能发送连接。即连接结果不能出现空行。 on 表示连接条件。其条件表达式与where类似。也可以省略条件(表示条件永远为真) 也可用where表示连接条件。 还有 using, 但需字段名相同。 using(字段名) -- 交叉连接 cross join 即,没有条件的内连接。 select \* from tb1 cross join tb2; -- 外连接(outer join) - 如果数据不存在,也会出现在连接结果中。 -- 左外连接 left join 如果数据不存在,左表记录会出现,而右表为null填充 -- 右外连接 right join 如果数据不存在,右表记录会出现,而左表为null填充 -- 自然连接(natural join) 自动判断连接条件完成连接。 相当于省略了using,会自动查找相同字段名。 natural join natural left join natural right join

select info.id, info.name, info.stu\_num, extra\_info.hobby, extra\_info.sex from info, extra\_info w ere info.stu num = extra info.stu id;

```
/* 导入导出 */ ------------------
select * into outfile 文件地址 [控制格式] from 表名; -- 导出表数据
load data [local] infile 文件地址 [replace|ignore] into table 表名 [控制格式]; -- 导入数据
   生成的数据默认的分隔符是制表符
   local未指定,则数据文件必须在服务器上
   replace 和 ignore 关键词控制对现有的唯一键记录的重复的处理
-- 控制格式
fields 控制字段格式
默认: fields terminated by '\t' enclosed by '' escaped by '\\'
 terminated by 'string' -- 终止
 enclosed by 'char' -- 包裹
escaped by 'char'        -- 转义
   -- 示例:
     SELECT a,b,a+b INTO OUTFILE '/tmp/result.text'
     FIELDS TERMINATED BY ',' OPTIONALLY ENCLOSED BY '"'
     LINES TERMINATED BY '\n'
    FROM test_table;
lines 控制行格式
默认: lines terminated by '\n'
   terminated by 'string' -- 终止
/* insert */ ------------------
select语句获得的数据可以用insert插入。
可以省略对列的指定,要求 values () 括号内,提供给了按照列顺序出现的所有字段的值。
   或者使用set语法。
```
insert into tbl\_name set field=value,...;

可以一次性使用多个值,采用(),(),();的形式。 insert into tbl name values  $($ ),  $()$ ,  $()$ ;

可以在列值指定时,使用表达式。 insert into tbl\_name values (field\_value,  $10+10$ , now()); 可以使用一个特殊值 default, 表示该列使用默认值。 insert into tbl\_name values (field\_value, default);

可以通过一个查询的结果,作为需要插入的值。 insert into tbl name select ...;

可以指定在插入的值出现主键(或唯一索引)冲突时,更新其他非主键列的信息。 insert into tbl\_name values/set/select on duplicate key update 字段=值, ...;

/\* delete \*/ ------------------ DELETE FROM tbl\_name [WHERE where\_definition] [ORDER BY ...] [LIMIT row\_count]

按照条件删除

指定删除的最多记录数。Limit

可以通过排序条件删除。order by + limit

支持多表删除, 使用类似连接语法。 delete from 需要删除数据多表1, 表2 using 表连接操作 条件。

/\* truncate \*/ ------------------ TRUNCATE [TABLE] tbl\_name 清空数据 删除重建表

区别:

- 1, truncate 是删除表再创建, delete 是逐条删除
- 2, truncate 重置auto\_increment的值。而delete不会
- 3, truncate 不知道删除了几条, 而delete知道。
- 4,当被用于带分区的表时,truncate 会保留分区

/\* 备份与还原 \*/ ------------------ 备份,将数据的结构与表内数据保存起来。 利用 mysqldump 指令完成。

-- 导出 1. 导出一张表 mysqldump -u用户名 -p密码 库名 表名 > 文件名(D:/a.sql) 2. 导出多张表 mysqldump -u用户名 -p密码 库名 表1 表2 表3 > 文件名(D:/a.sql) 3. 导出所有表 mysqldump -u用户名 -p密码 库名 > 文件名(D:/a.sql) 4. 导出一个库

mysqldump -u用户名 -p密码 -B 库名 > 文件名(D:/a.sql)

#### 可以-w携带备份条件

-- 导入

- 1. 在登录mysql的情况下:
- source 备份文件
- 2. 在不登录的情况下 mysql -u用户名 -p密码 库名 < 备份文件

/\* 视图 \*/ -------------------

什么是视图:

 视图是一个虚拟表,其内容由查询定义。同真实的表一样,视图包含一系列带有名称的列和行数据 但是,视图并不在数据库中以存储的数据值集形式存在。行和列数据来自由定义视图的查询所引用的 ,并且在引用视图时动态生成。

视图具有表结构文件,但不存在数据文件。

对其中所引用的基础表来说,视图的作用类似于筛选。定义视图的筛选可以来自当前或其它数据库 一个或多个表,或者其它视图。通过视图进行查询没有任何限制,通过它们进行数据修改时的限制也 少。

 视图是存储在数据库中的查询的sql语句,它主要出于两种原因:安全原因,视图可以隐藏一些数 ,如:社会保险基金表,可以用视图只显示姓名,地址,而不显示社会保险号和工资数等,另一原因 可使复杂的查询易于理解和使用。

-- 创建视图

CREATE [OR REPLACE] [ALGORITHM = {UNDEFINED | MERGE | TEMPTABLE}] VIEW view\_name (column\_list)] AS select\_statement

- 视图名必须唯一,同时不能与表重名。
- 视图可以使用select语句查询到的列名, 也可以自己指定相应的列名。
- 可以指定视图执行的算法,通过ALGORITHM指定。
- column list如果存在, 则数目必须等于SELECT语句检索的列数
- -- 查看结构

SHOW CREATE VIEW view name

- -- 删除视图
	- 删除视图后,数据依然存在。
	- 可同时删除多个视图。

DROP VIEW [IF EXISTS] view\_name ...

-- 修改视图结构

- 一般不修改视图, 因为不是所有的更新视图都会映射到表上。 ALTER VIEW view name [(column\_list)] AS select statement

- -- 视图作用
	- 1. 简化业务逻辑

2. 对客户端隐藏真实的表结构

-- 视图算法(ALGORITHM)

MERGE 合并

将视图的查询语句,与外部查询需要先合并再执行!

TEMPTABLE 临时表

将视图执行完毕后,形成临时表,再做外层查询!

UNDEFINED 未定义(默认),指的是MySQL自主去选择相应的算法。

/\* 事务(transaction) \*/ ------------------ 事务是指逻辑上的一组操作,组成这组操作的各个单元,要不全成功要不全失败。 - 支持连续SQL的集体成功或集体撤销。 - 事务是数据库在数据晚自习方面的一个功能。 - 需要利用 InnoDB 或 BDB 存储引擎, 对自动提交的特性支持完成。 - InnoDB被称为事务安全型引擎。 -- 事务开启 START TRANSACTION; 或者 BEGIN; 开启事务后,所有被执行的SQL语句均被认作当前事务内的SQL语句。 -- 事务提交 COMMIT; -- 事务回滚

- ROLLBACK; 如果部分操作发生问题,映射到事务开启前。
- -- 事务的特性
	- 1. 原子性(Atomicity)
		- 事务是一个不可分割的工作单位,事务中的操作要么都发生,要么都不发生。
	- 2. 一致性(Consistency) 事务前后数据的完整性必须保持一致。 - 事务开始和结束时,外部数据一致
		- 在整个事务过程中,操作是连续的
	- 3. 隔离性 (Isolation)

 多个用户并发访问数据库时,一个用户的事务不能被其它用户的事物所干扰,多个并发事务之间 数据要相互隔离。

4. 持久性(Durability)

一个事务一旦被提交,它对数据库中的数据改变就是永久性的。

- -- 事务的实现
	- 1. 要求是事务支持的表类型
	- 2. 执行一组相关的操作前开启事务
	- 3. 整组操作完成后, 都成功, 则提交; 如果存在失败, 选择回滚, 则会回到事务开始的备份点。
- -- 事务的原理

 利用InnoDB的自动提交(autocommit)特性完成。 普通的MySQL执行语句后,当前的数据提交操作均可被其他客户端可见。 而事务是暂时关闭"自动提交"机制,需要commit提交持久化数据操作。

-- 注意

 1. 数据定义语言(DDL)语句不能被回滚,比如创建或取消数据库的语句,和创建、取消或更改表 存储的子程序的语句。

2. 事务不能被嵌套

-- 保存点

 SAVEPOINT 保存点名称 -- 设置一个事务保存点 ROLLBACK TO SAVEPOINT 保存点名称 -- 回滚到保存点 RELEASE SAVEPOINT 保存点名称 -- 删除保存点

-- InnoDB自动提交特性设置 SET autocommit = 0|1; 0表示关闭自动提交,1表示开启自动提交。 - 如果关闭了,那普通操作的结果对其他客户端也不可见,需要commit提交后才能持久化数据操 。

- 也可以天闭自动提父米开启事务。但与START TRANSACTION不同的是, SET autocommit是永久改变服务器的设置,直到下次再次修改该设置。(针对当前连接) 而START TRANSACTION记录开启前的状态,而一旦事务提交或回滚后就需要再次开启事务。( 对当前事务)

- /\* 锁表 \*/
- 表锁定只用于防止其它客户端进行不正当地读取和写入
- MyISAM 支持表锁, InnoDB 支持行锁
- -- 锁定
- LOCK TABLES tbl\_name [AS alias]
- -- 解锁
	- UNLOCK TABLES
- /\* 触发器 \*/ ------------------

 触发程序是与表有关的命名数据库对象,当该表出现特定事件时,将激活该对象 监听: 记录的增加、修改、删除。

-- 创建触发器

CREATE TRIGGER trigger\_name trigger\_time trigger\_event ON tbl\_name FOR EACH ROW trig er\_stmt

参数:

trigger time是触发程序的动作时间。它可以是 before 或 after, 以指明触发程序是在激活它的语 之前或之后触发。

trigger\_event指明了激活触发程序的语句的类型

INSERT:将新行插入表时激活触发程序

UPDATE:更改某一行时激活触发程序

DELETE:从表中删除某一行时激活触发程序

tbl name: 监听的表, 必须是永久性的表, 不能将触发程序与TEMPORARY表或视图关联起来。 trigger stmt: 当触发程序激活时执行的语句。执行多个语句,可使用BEGIN...END复合语句结构

-- 删除

DROP TRIGGER [schema\_name.]trigger\_name

可以使用old和new代替旧的和新的数据 更新操作,更新前是old,更新后是new.

- 删除操作,只有old.
- 增加操作,只有new.

-- 注意

1. 对于具有相同触发程序动作时间和事件的给定表,不能有两个触发程序。

-- 字符连接函数 concat(str1[, str2,...])

-- 分支语句 if 条件 then 执行语句 elseif 条件 then 执行语句 else 执行语句

end if;

-- 修改最外层语句结束符 delimiter 自定义结束符号 SQL语句 自定义结束符号

delimiter ; -- 修改回原来的分号

-- 语句块包裹 begin

 语句块 end

-- 特殊的执行

1. 只要添加记录,就会触发程序。

- 2. Insert into on duplicate key update 语法会触发: 如果没有重复记录,会触发 before insert, after insert; 如果有重复记录并更新,会触发 before insert, before update, after update; 如果有重复记录但是没有发生更新,则触发 before insert, before update
- 3. Replace 语法 如果有记录, 则执行 before insert, before delete, after delete, after insert

/\* SQL编程 \*/ ------------------

--// 局部变量 ----------

-- 变量声明

declare var name[,...] type [default value]

 这个语句被用来声明局部变量。要给变量提供一个默认值,请包含一个default子句。值可以被指 为一个表达式,不需要为一个常数。如果没有default子句,初始值为null。

-- 赋值

使用 set 和 select into 语句为变量赋值。

- 注意: 在函数内是可以使用全局变量 (用户自定义的变量)

--// 全局变量 ---------- -- 定义、赋值 set 语句可以定义并为变量赋值。 set @var = value; 也可以使用select into语句为变量初始化并赋值。这样要求select语句只能返回一行,但是可以是多 字段,就意味着同时为多个变量进行赋值,变量的数量需要与查询的列数一致。 还可以把赋值语句看作一个表达式,通过select执行完成。此时为了避免=被当作关系运算符看待, 用:=代替。(set语句可以使用= 和 :=)。 select @var:=20; select @v1:=id, @v2=name from t1 limit 1; select  $*$  from tbl\_name where @var:=30;

select into 可以将表中查询获得的数据赋给变量。 -| select max(height) into @max\_height from tb;

-- 自定义变量名

为了避免select语句中,用户自定义的变量与系统标识符(通常是字段名)冲突,用户自定义变量在

量名前使用@作为开始符号。 @var=10;

- 变量被定义后,在整个会话周期都有效(登录到退出)

--// 控制结构 ---------- -- if语句 if search condition then statement\_list [elseif search\_condition then statement list] ... **[**else statement list] end if;

-- case语句 CASE value WHEN [compare-value] THEN result [WHEN [compare-value] THEN result ...] [ELSE result] END

-- while循环 [begin\_label:] while search\_condition do statement\_list end while [end label];

- 如果需要在循环内提前终止 while循环, 则需要使用标签; 标签需要成对出现。

 -- 退出循环 退出整个循环 leave 退出当前循环 iterate 通过退出的标签决定退出哪个循环

--// 内置函数 ---------- -- 数值函数 abs(x) -- 绝对值 abs(-10.9) = 10 format(x, d) -- 格式化千分位数值 format(1234567.456, 2) = 1,234,567.46 ceil(x) -- 向上取整 ceil(10.1) = 11 floor(x) -- 向下取整 floor (10.1) = 10 round(x) -- 四舍五入去整 mod(m, n) -- m%n m mod n 求余 10%3=1 pi() -- 获得圆周率 pow(m, n)  $-$ - $m^{\wedge}n$ sqrt(x) -- 算术平方根 rand() -- 随机数 truncate(x, d) -- 截取d位小数 -- 时间日期函数 now(), current\_timestamp(); -- 当前日期时间 current\_date(); -- 当前日期

current\_time(); --- 一 当前时间 date('yyyy-mm-dd hh:ii:ss'); -- 获取日期部分 time('yyyy-mm-dd hh:ii:ss'); -- 获取时间部分 date\_format('yyyy-mm-dd hh:ii:ss', '%d %y %a %d %m %b %j'); -- 格式化时间 unix\_timestamp(); -- 获得unix时间戳 from\_unixtime(); -- 从时间戳获得时间 -- 字符串函数 length(string) -- string长度, 字节 char\_length(string) -- string的字符个数 substring(str, position [,length]) -- 从str的position开始,取length个字符 replace(str ,search\_str ,replace\_str) -- 在str中用replace\_str替换search\_str instr(string ,substring) -- 返回substring首次在string中出现的位置 concat(string [,...]) -- 连接字串 charset(str) -- 返回字串字符集 lcase(string) -- 转换成小写 left(string, length) -- 从string2中的左边起取length个字符 load file(file name) -- 从文件读取内容 locate(substring, string [,start\_position]) -- 同instr,但可指定开始位置 lpad(string, length, pad) -- 重复用pad加在string开头,直到字串长度为length ltrim(string) -- 去除前端空格 repeat(string, count) -- 重复count次 rpad(string, length, pad) --在str后用pad补充,直到长度为length rtrim(string) -- 去除后端空格 strcmp(string1 ,string2) -- 逐字符比较两字串大小

## -- 流程函数

case when [condition] then result [when [condition] then result ...] [else result] end 多分支 if(expr1,expr2,expr3) 双分支。

## -- 聚合函数

count() sum(); max(); min(); avg(); group\_concat()

-- 其他常用函数 md5(); default();

--// 存储函数,自定义函数 ----------

-- 新建

 CREATE FUNCTION function\_name (参数列表) RETURNS 返回值类型 函数体

- 函数名,应该合法的标识符,并且不应该与已有的关键字冲突。

- 一个函数应该属于某个数据库,可以使用db\_name.funciton\_name的形式执行当前函数所属数

#### 库,否则为当前数据库。

- 参数部分, 由"参数名"和"参数类型"组成。多个参数用逗号隔开。
- 函数体由多条可用的mysql语句,流程控制,变量声明等语句构成。
- 多条语句应该使用 begin...end 语句块包含。

- 一定要有 return 返回值语句。

-- 删除

DROP FUNCTION [IF EXISTS] function name;

-- 查看

 SHOW FUNCTION STATUS LIKE 'partten' SHOW CREATE FUNCTION function name;

-- 修改

ALTER FUNCTION function name 函数选项

--// 存储过程, 自定义功能 ------------- 定义 存储存储过程 是一段代码(过程), 存储在数据库中的sql组成。 一个存储过程通常用于完成一段业务逻辑,例如报名,交班费,订单入库等。 而一个函数通常专注与某个功能,视为其他程序服务的,需要在其他语句中调用函数才可以,而存储 程不能被其他调用,是自己执行 通过call执行。

-- 创建 CREATE PROCEDURE sp\_name (参数列表) 过程体

参数列表:不同于函数的参数列表,需要指明参数类型 IN,表示输入型 OUT, 表示输出型 INOUT,表示混合型

注意,没有返回值。

/\* 存储过程 \*/ ------------------ 存储过程是一段可执行性代码的集合。相比函数,更偏向于业务逻辑。 调用:CALL 过程名 -- 注意 - 没有返回值。

- 只能单独调用,不可夹杂在其他语句中

-- 参数 IN|OUT|INOUT 参数名 数据类型 IN 输入:在调用过程中,将数据输入到过程体内部的参数 OUT 输出:在调用过程中,将过程体处理完的结果返回到客户端 INOUT 输入输出:既可输入,也可输出

-- 语法 CREATE PROCEDURE 过程名 (参数列表) BEGIN 过程体 END

/\* 用户和权限管理 \*/ ------------------ 用户信息表: mysql.user

-- 刷新权限 FLUSH PRIVILEGES -- 增加用户 CREATE USER 用户名 IDENTIFIED BY [PASSWORD] 密码(字符串) - 必须拥有mysql数据库的全局CREATE USER权限, 或拥有INSERT权限。 - 只能创建用户,不能赋予权限。 - 用户名, 注意引号: 如 'user\_name'@'192.168.1.1' - 密码也需引号,纯数字密码也要加引号 - 要在纯文本中指定密码,需忽略PASSWORD关键词。要把密码指定为由PASSWORD()函数返回 混编值,需包含关键字PASSWORD -- 重命名用户 RENAME USER old\_user TO new\_user -- 设置密码 SET PASSWORD = PASSWORD('密码') -- 为当前用户设置密码 SET PASSWORD FOR 用户名 = PASSWORD('密码') -- 为指定用户设置密码 -- 删除用户 DROP USER 用户名 -- 分配权限/添加用户 GRANT 权限列表 ON 表名 TO 用户名 [IDENTIFIED BY [PASSWORD] 'password'] - all privileges 表示所有权限 - \*.\* 表示所有库的所有表 - 库名.表名 表示某库下面的某表 -- 查看权限 SHOW GRANTS FOR 用户名 -- 查看当前用户权限 SHOW GRANTS; 或 SHOW GRANTS FOR CURRENT\_USER; 或 SHOW GRANTS FOR CURRENT USER(); -- 撤消权限 REVOKE 权限列表 ON 表名 FROM 用户名 REVOKE ALL PRIVILEGES, GRANT OPTION FROM 用户名 -- 撤销所有权限 -- 权限层级 -- 要使用GRANT或REVOKE, 您必须拥有GRANT OPTION权限, 并且您必须用于您正在授予或撤销 权限。 全局层级:全局权限适用于一个给定服务器中的所有数据库, mysql.user GRANT ALL ON \*.\*和 REVOKE ALL ON \*.\*只授予和撤销全局权限。 数据库层级:数据库权限适用于一个给定数据库中的所有目标, mysql.db, mysql.host GRANT ALL ON db\_name.\*和REVOKE ALL ON db\_name.\*只授予和撤销数据库权限。 表层级: 表权限适用于一个给定表中的所有列, mysql.talbes\_priv GRANT ALL ON db\_name.tbl\_name和REVOKE ALL ON db\_name.tbl\_name只授予和撤销表权 。 列层级: 列权限适用于一个给定表中的单一列, mysql.columns\_priv 当使用REVOKE时,您必须指定与被授权列相同的列。 -- 权限列表 ALL [PRIVILEGES] -- 设置除GRANT OPTION之外的所有简单权限 ALTER -- 允许使用ALTER TABLE ALTER ROUTINE -- 更改或取消已存储的子程序 CREATE -- 允许使用CREATE TABLE CREATE ROUTINE -- 创建已存储的子程序 CREATE TEMPORARY TABLES -- 允许使用CREATE TEMPORARY TABLE CREATE USER -- 允许使用CREATE USER, DROP USER, RENAME USER和REVOKE ALL PRIVIL GES。 CREATE VIEW -- 允许使用CREATE VIEW DELETE -- 允许使用DELETE DROP -- 允许使用DROP TABLE

EXECUTE -- 允许用户运行已存储的子程序 FILE -- 允许使用SELECT...INTO OUTFILE和LOAD DATA INFILE INDEX -- 允许使用CREATE INDEX和DROP INDEX INSERT -- 允许使用INSERT LOCK TABLES -- 允许对您拥有SELECT权限的表使用LOCK TABLES PROCESS -- 允许使用SHOW FULL PROCESSLIST REFERENCES -- 未被实施 RELOAD -- 允许使用FLUSH REPLICATION CLIENT -- 允许用户询问从属服务器或主服务器的地址 REPLICATION SLAVE -- 用于复制型从属服务器(从主服务器中读取二进制日志事件) SELECT -- 允许使用SELECT SHOW DATABASES -- 显示所有数据库 SHOW VIEW -- 允许使用SHOW CREATE VIEW SHUTDOWN -- 允许使用mysqladmin shutdown SUPER -- 允许使用CHANGE MASTER, KILL, PURGE MASTER LOGS和SET GLOBAL语句, mysql dmin debug命令;允许您连接(一次),即使已达到max connections。 UPDATE -- 允许使用UPDATE USAGE -- "无权限" 的同义词 GRANT OPTION -- 允许授予权限

/\* 表维护 \*/ -- 分析和存储表的关键字分布 ANALYZE [LOCAL | NO\_WRITE\_TO\_BINLOG] TABLE 表名 ... -- 检查一个或多个表是否有错误 CHECK TABLE tbl\_name [, tbl\_name] ... [option] ... option = {QUICK | FAST | MEDIUM | EXTENDED | CHANGED} -- 整理数据文件的碎片 OPTIMIZE [LOCAL | NO\_WRITE\_TO\_BINLOG] TABLE tbl\_name  $[$ , tbl\_name] ...

/\* 杂项 \*/ ------------------

1. 可用反引号(`)为标识符(库名、表名、字段名、索引、别名)包裹,以避免与关键字重名! 中 也可以作为标识符!

2. 每个库目录存在一个保存当前数据库的选项文件db.opt。

3. 注释:

 单行注释 # 注释内容 多行注释 /\* 注释内容 \*/

单行注释 -- 注释内容 (标准SQL注释风格,要求双破折号后加一空格符(空格、TAB、换行等

 $\left( \right)$ 4. 模式通配符:

\_ 任意单个字符

% 任意多个字符,甚至包括零字符

单引号需要进行转义 \'

5. CMD命令行内的语句结束符可以为 ";", "\G", "\g", 仅影响显示结果。其他地方还是用分号结束。d limiter 可修改当前对话的语句结束符。

6. SQL对大小写不敏感

7. 清除已有语句:\c